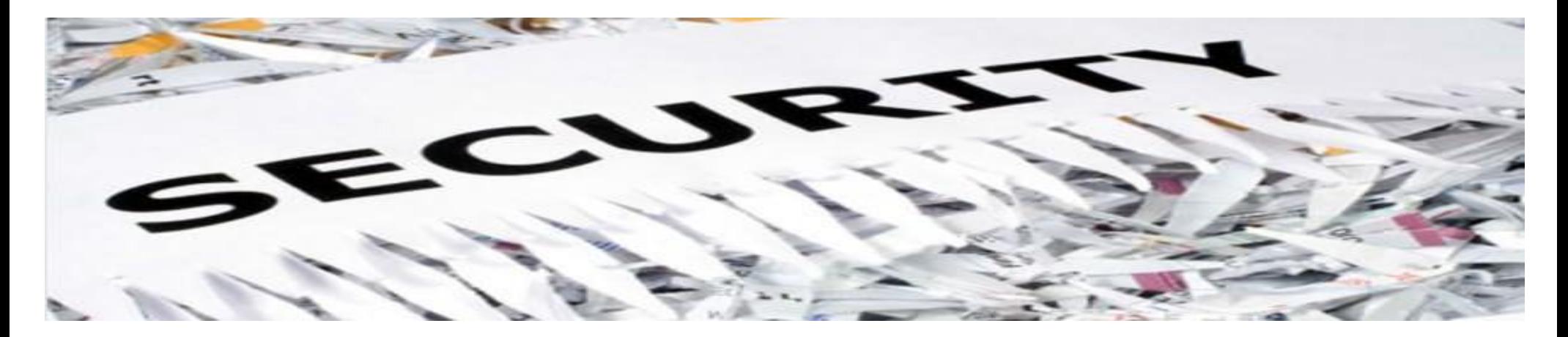

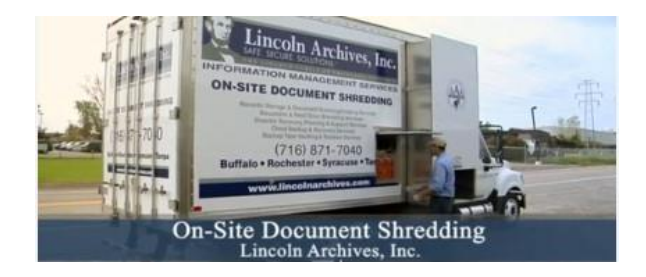

The Village of Orchard Park is pleased to announce a 1 day shredding event sponsored by the Rotary Club of Orchard Park. This event is **FREE** for Village residents. Non-residents are welcome to shred documents as well for a nominal fee of \$10.00 per box to benefit the Rotary Club.

Donations to the Rotary Club will be accepted and are greatly appreciated.

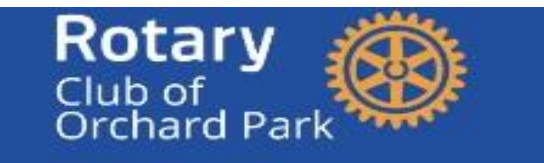

100 W. HIGHLAND AVE. (near the DPW garage) 9am-12pm

VILLAGE OF ORCHARD PARK SHRED EVENT SATURDAY MAY 11, 2024

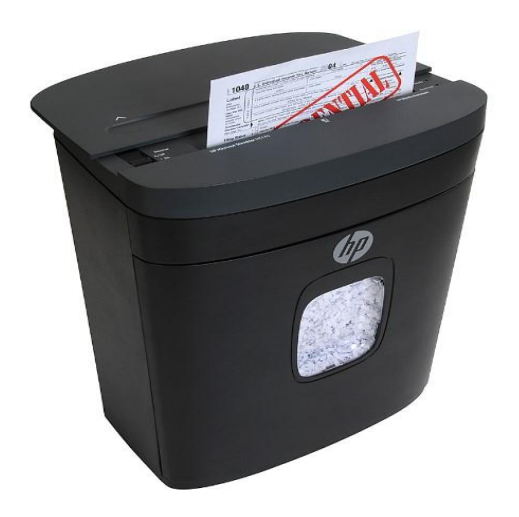

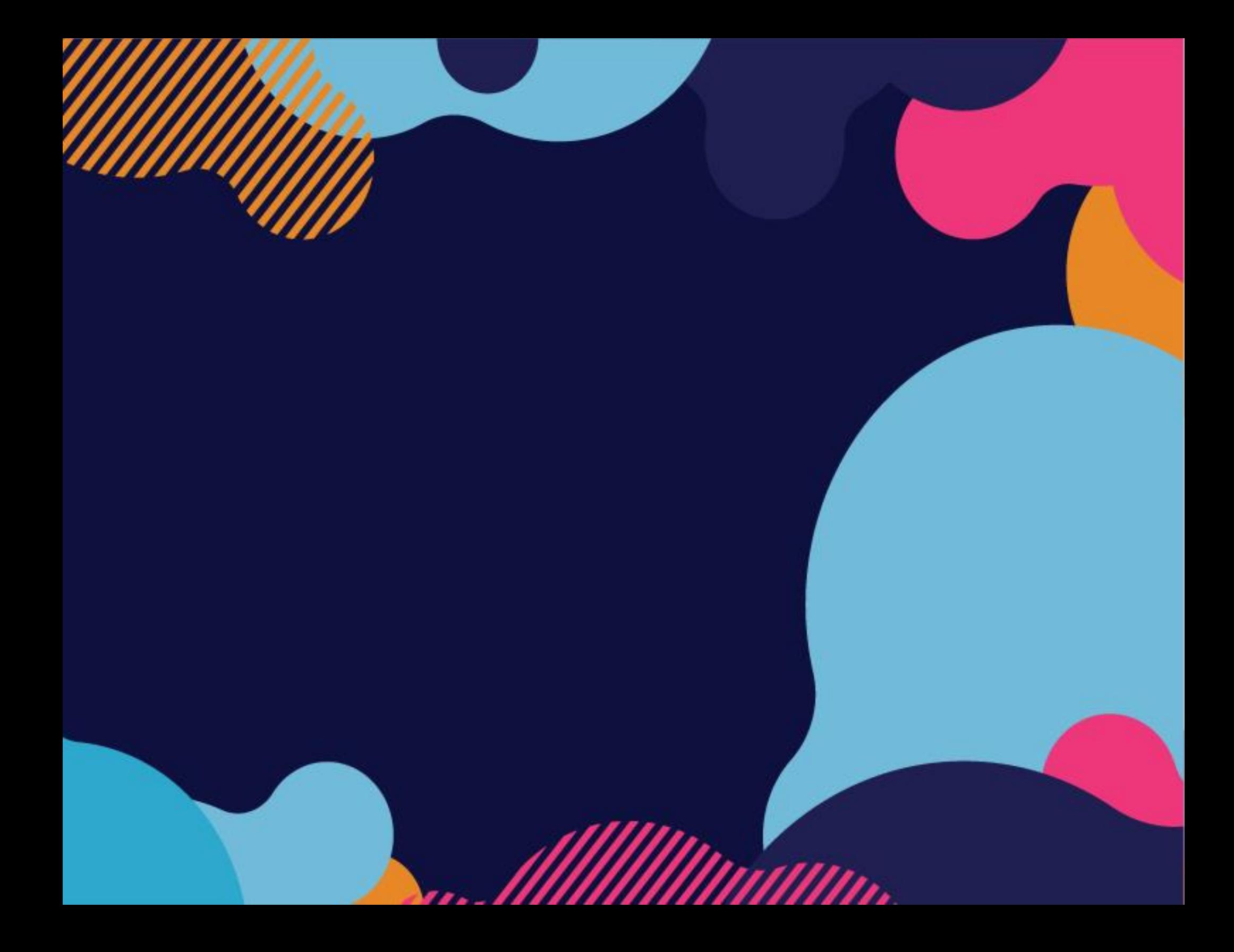

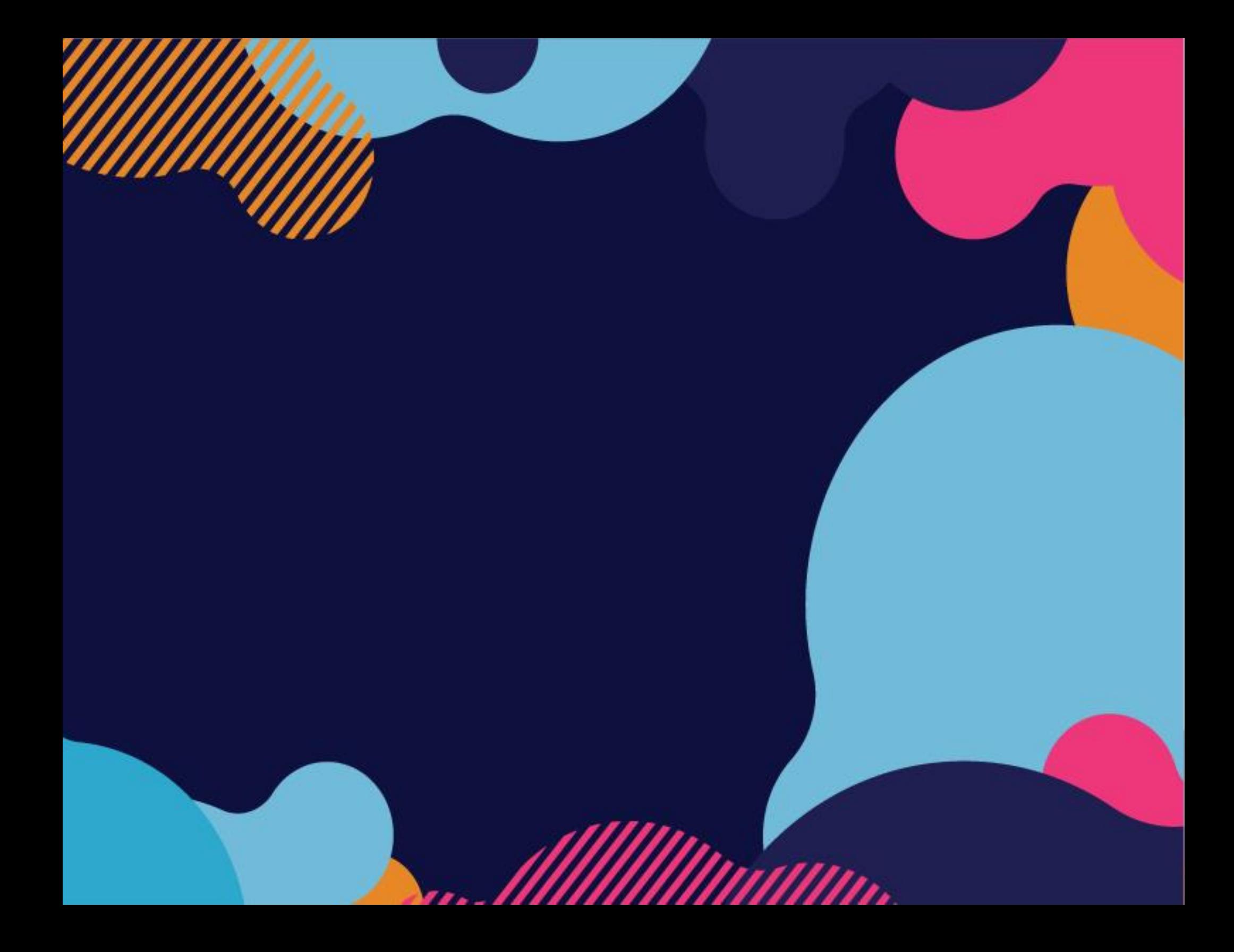

# Use icons to add visual interest

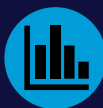

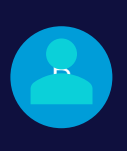

su

To easily customize the look of this brochure, on the Design tab of the ribbon, check out the Themes, Colors, and Fonts galleries.

No problem! The Themes, Colors, and Fonts galleries give you the option to add your own.

"Insert a quote here"